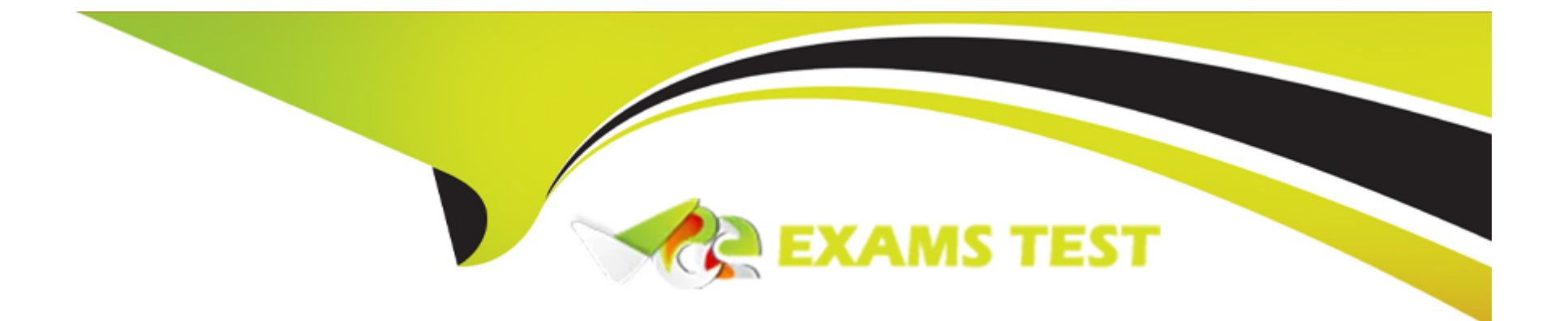

# **Free Questions for MS-100 by vceexamstest**

# **Shared by Snow on 06-06-2022**

### **For More Free Questions and Preparation Resources**

**Check the Links on Last Page**

### **Question 1**

#### **Question Type: MultipleChoice**

Note: This question is part of a series of questions that present the same scenario. Each question in the series contains a unique solution that might meet the stated goals. Some question sets might have more than one correct solution, while others might not have a correct solution.

After you answer a question in this section, you will NOT be able to return to it. As a result, these

questions will not appear in the review screen.

You have a Microsoft 365 subscription.

You discover that some external users accessed content on a Microsoft SharePoint site. You modify the

SharePoint sharing policy to prevent sharing outside your organization.

You need to be notified if the SharePoint policy is modified in the future.

Solution: From the Security & Compliance admin center, you create a threat management policy.

Does this meet the goal?

#### **Options:**

**A-** Yes

**B-** No

#### **Answer:**

A

#### **Explanation:**

We can create a threat management policy to alert us when the sharing policy is changed.

Create a new Alert policy > under Category select Threat Management > under 'Activity is' scroll down to the 'Site administration activities' and select 'Changed a sharing policy'.

# **Question 2**

**Question Type: MultipleChoice**

You have a Microsoft 365 subscription.

You register two applications named App1 and App2 to Azure Active Directory (Azure AD).

You need to ensure that users who connect to App1 require multi-factor authentication (MFA). MFA is required only for App1.

What should you do?

#### Options:

- A- From the Microsoft 365 admin center, configure the Modern authentication settings.
- B- From Multi-Factor Authentication, configure the service settings.
- C- From the Enterprise applications blade of the Azure Active Directory admin center, configure the Users settings.
- D- From the Azure Active Directory admin center, create a conditional access policy.

#### Answer:

D

#### Explanation:

<https://docs.microsoft.com/en-us/azure/active-directory/conditional-access/howto-conditional-access-policy-all-users-mfa>

## Question 3

#### Question Type: MultipleChoice

You have a Microsoft 365 tenant that contains a Microsoft Power Platform environment.

You need to ensure that only specific users can create new environments.

What should you do in the Power Platform admin center?

#### Options:

- A- From Data policies, create a new data policy.
- B- From Data integration, create a new connection set.
- C- From Power Platform settings, modify the Governance settings for the environment.
- D- From Environments, modify the behaviour settings for the default environment.

#### Answer:

 $\mathcal{C}$ 

#### Explanation:

<https://docs.microsoft.com/en-us/power-platform/admin/control-environment-creation>

### **Question 4**

#### **Question Type: MultipleChoice**

You have an on-premises Microsoft Exchange Server organization that contains 500 mailboxes and a third-party email archive solution.

You have a Microsoft 365 tenant that contains a user named User1.

You plan to use the User1 account to perform a PST import of the archive mailboxes to the tenant.

Which two roles does User1 require to perform the import? The solution must use the principle of least privilege. Each correct answer presents part of the solution.

NOTE: Each correct selection is worth one point.

#### **Options:**

**A-** Mail Recipients

- **B-** Exchange admin
- **C-** Records Management
- **D-** Mailbox Import Export

E- eDiscovery Manager

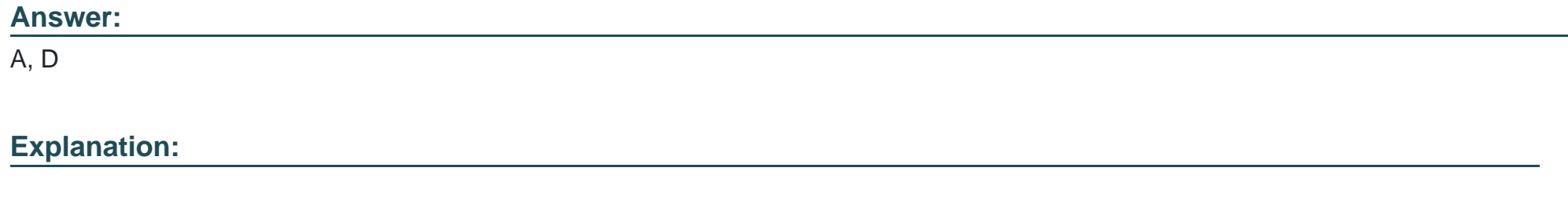

<https://docs.microsoft.com/en-us/microsoft-365/compliance/importing-pst-files-to-office-365?view=o365-worldwide>

### Question 5

Question Type: MultipleChoice

You manage multiple devices by using Microsoft Endpoint Manager. The devices run on the following operating

systems:

Android 8.0, Android 8.1.0, and Android 9

iOS 12 and iOS 13

MacOS 10.14

#### Windows 10

You need to deploy Microsoft 365 apps to the devices.

From the Microsoft Endpoint Manager admin center, what is the minimum number of apps you should create?

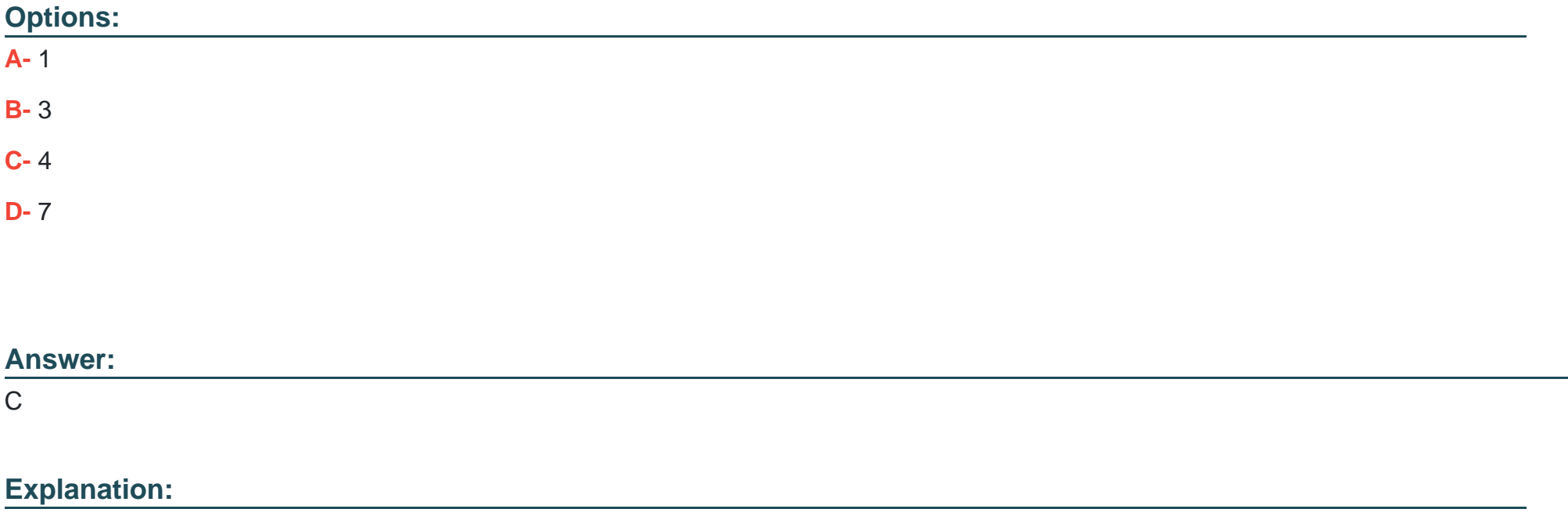

<https://docs.microsoft.com/en-us/mem/intune/apps/apps-add>

## **Question 6**

#### **Question Type: MultipleChoice**

You have a Microsoft Power Platform production environment that contains a custom model-driven Microsoft Power Apps app.

How many days will system backups be retained for the environment?

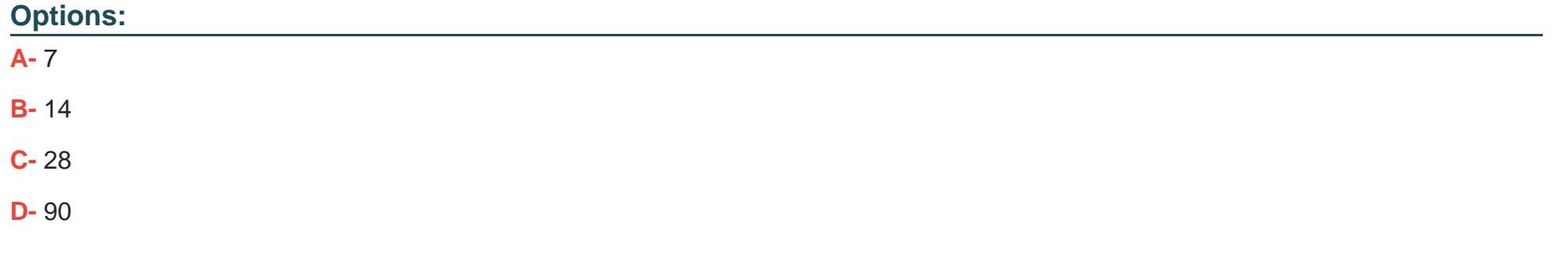

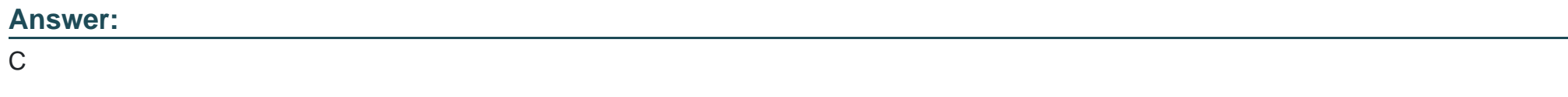

**Explanation:** 

All your environments, except Trial environments (standard and subscription-based), are backed up. System backups for production environments that have been created with a database and have one or more Dynamics 365 applications installed are retained up to 28 days. System backups for production environments which do not have Dynamics 365 applications deployed in them will be retained for 7 days. System backups for sandbox environments will be retained for 7 days.

<https://docs.microsoft.com/en-us/power-platform/admin/backup-restore-environments>

### Question 7

Question Type: MultipleChoice

You have a Microsoft 365 subscription that contains a user named User1.

You need to ensure that User1 receives Microsoft 365 feature and service updates before the updates are

released to all users.

What should you do in the Microsoft 365 admin center?

Options:

- A- Modify the privileged access management settings.
- B- Modify Office software download settings.
- C- Modify the Release preferences settings.
- D- Submit a new service request.

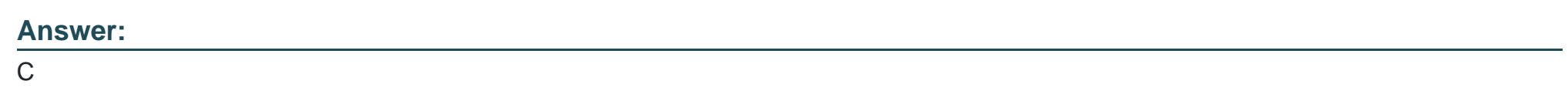

#### Explanation:

<https://practical365.com/blog/first-steps-configure-office-365-first-release-settings/>

### Question 8

Question Type: MultipleChoice

You have a hybrid deployment of Microsoft 365 that contains the users shown in the following table.

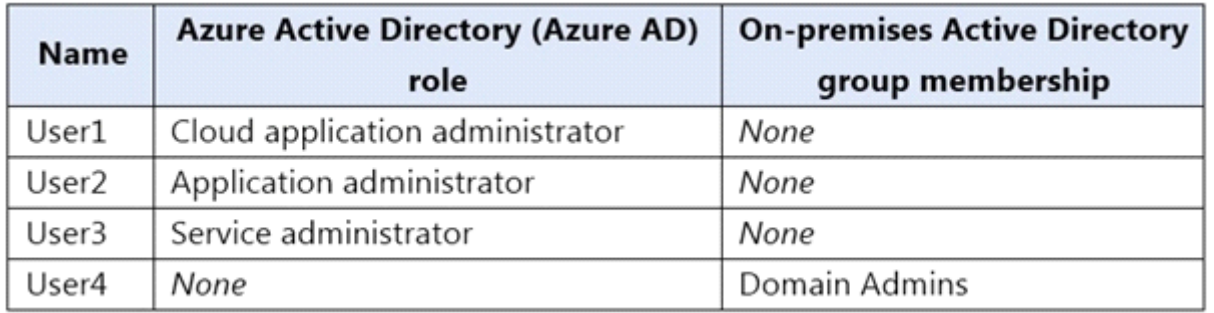

You plan to provide access to an on-premises app named App1 by using Azure AD Application Proxy. App1 will be managed by User4.

You need to identify which user can install the Application Proxy connector.

Which user should you identify?

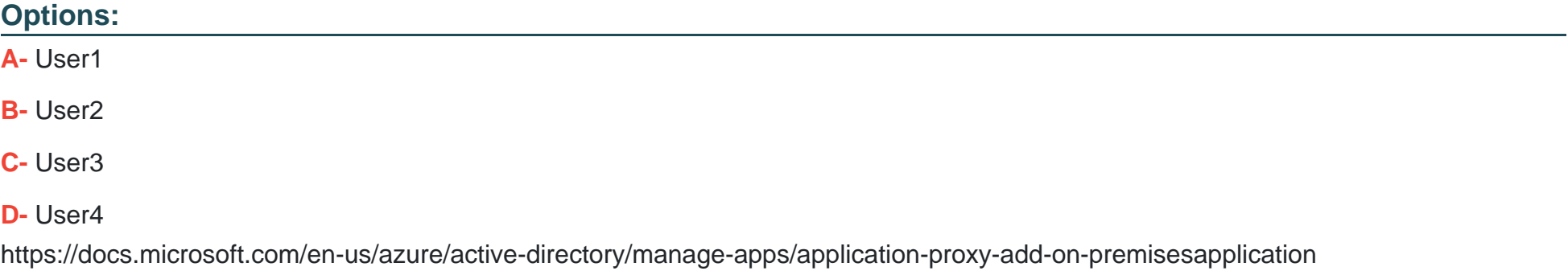

#### **Answer:**

To Get Premium Files for MS-100 Visit

[https://www.p2pexams.com/products/ms-10](https://www.p2pexams.com/products/MS-100)0

For More Free Questions Visit [https://www.p2pexams.com/microsoft/pdf/ms-10](https://www.p2pexams.com/microsoft/pdf/ms-100)0